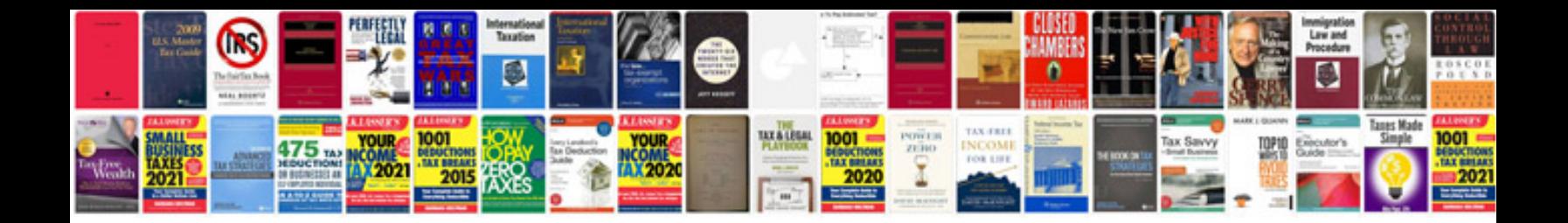

**Create letterhead in google docs**

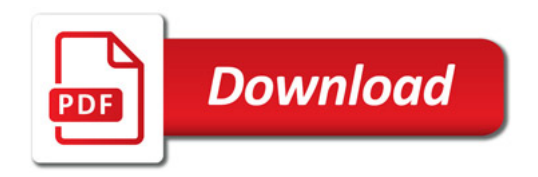

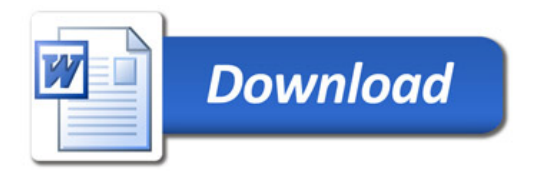